### **Edit Primary Commands**

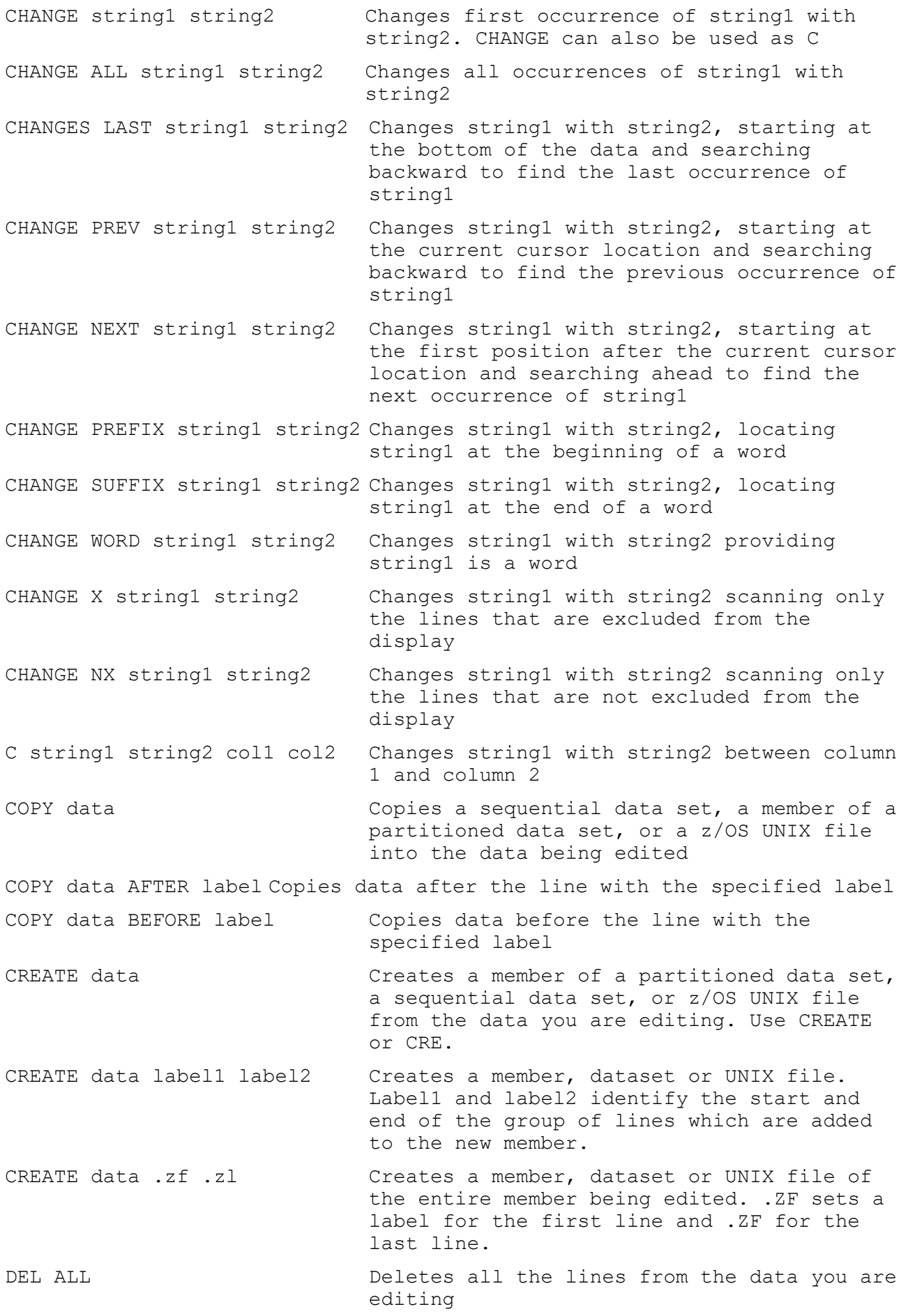

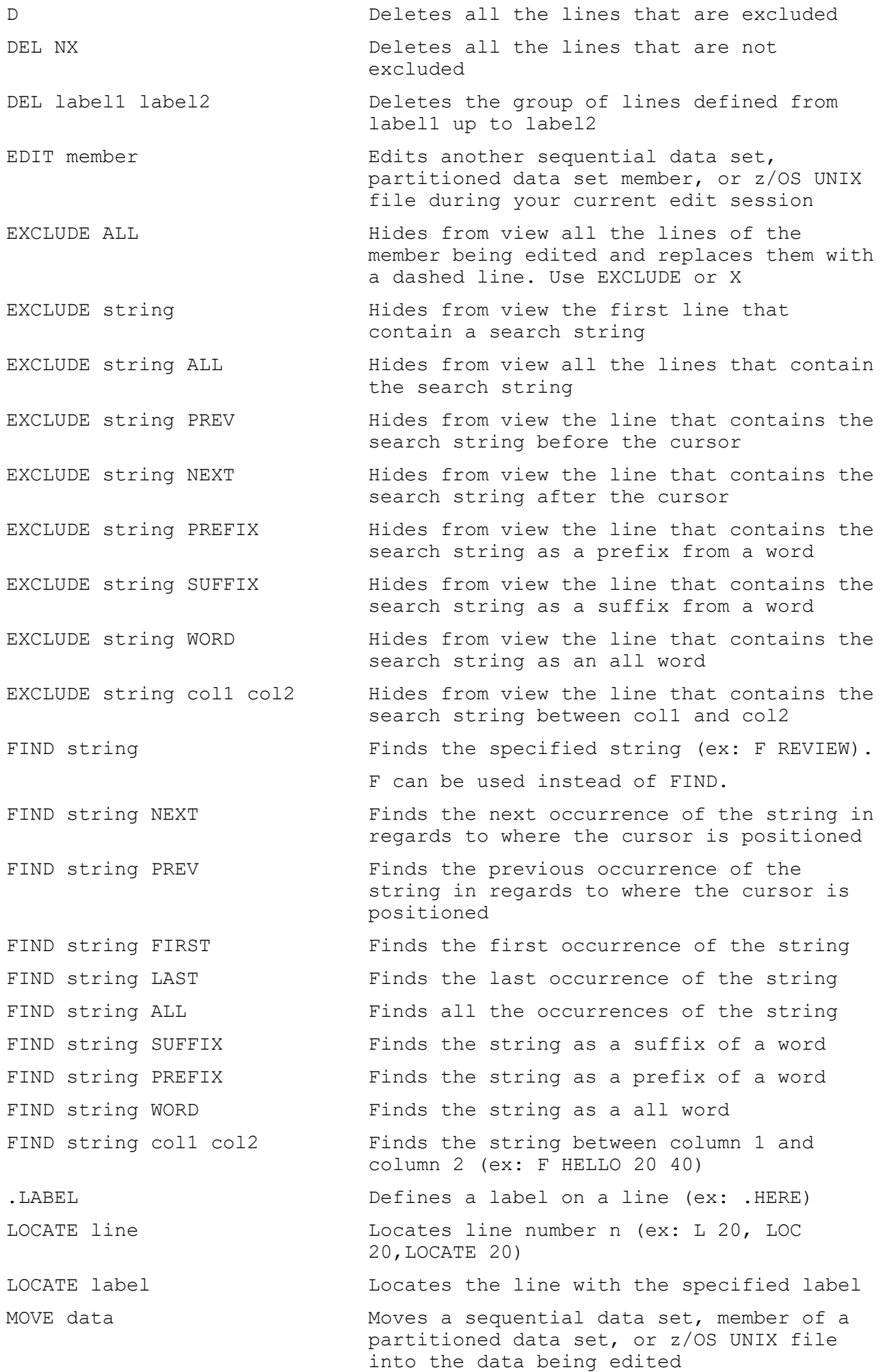

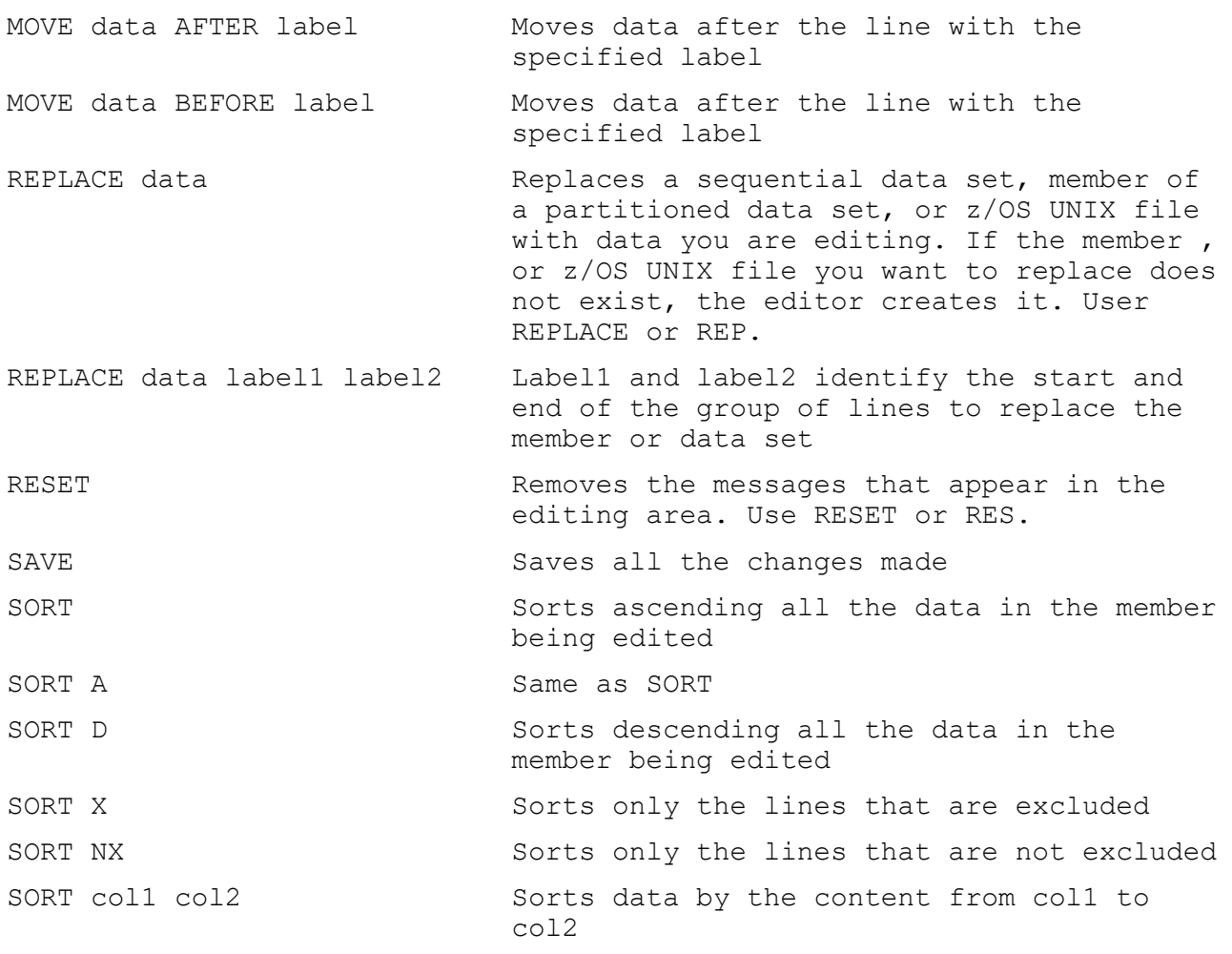

#### **Edit Line Commands**

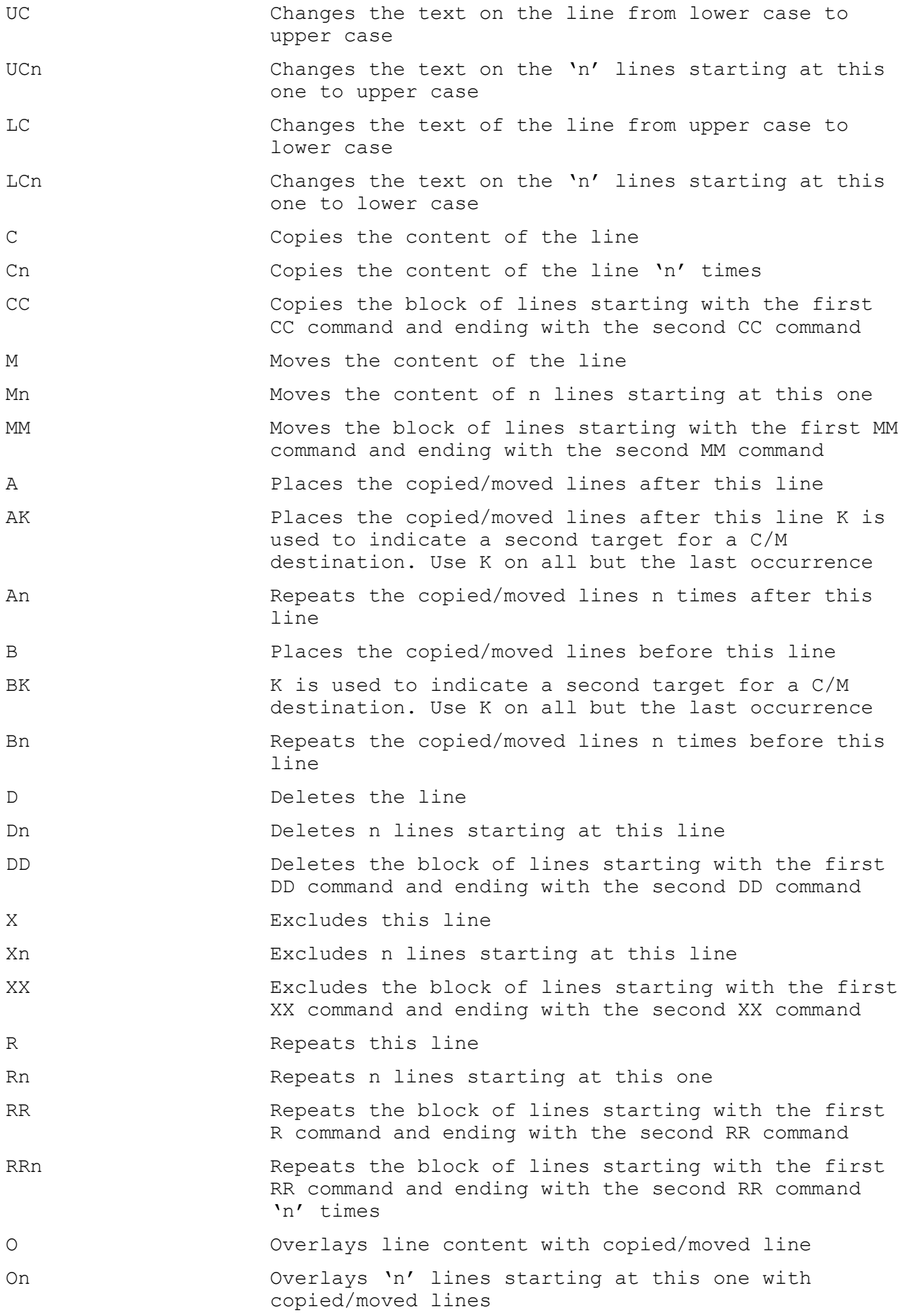

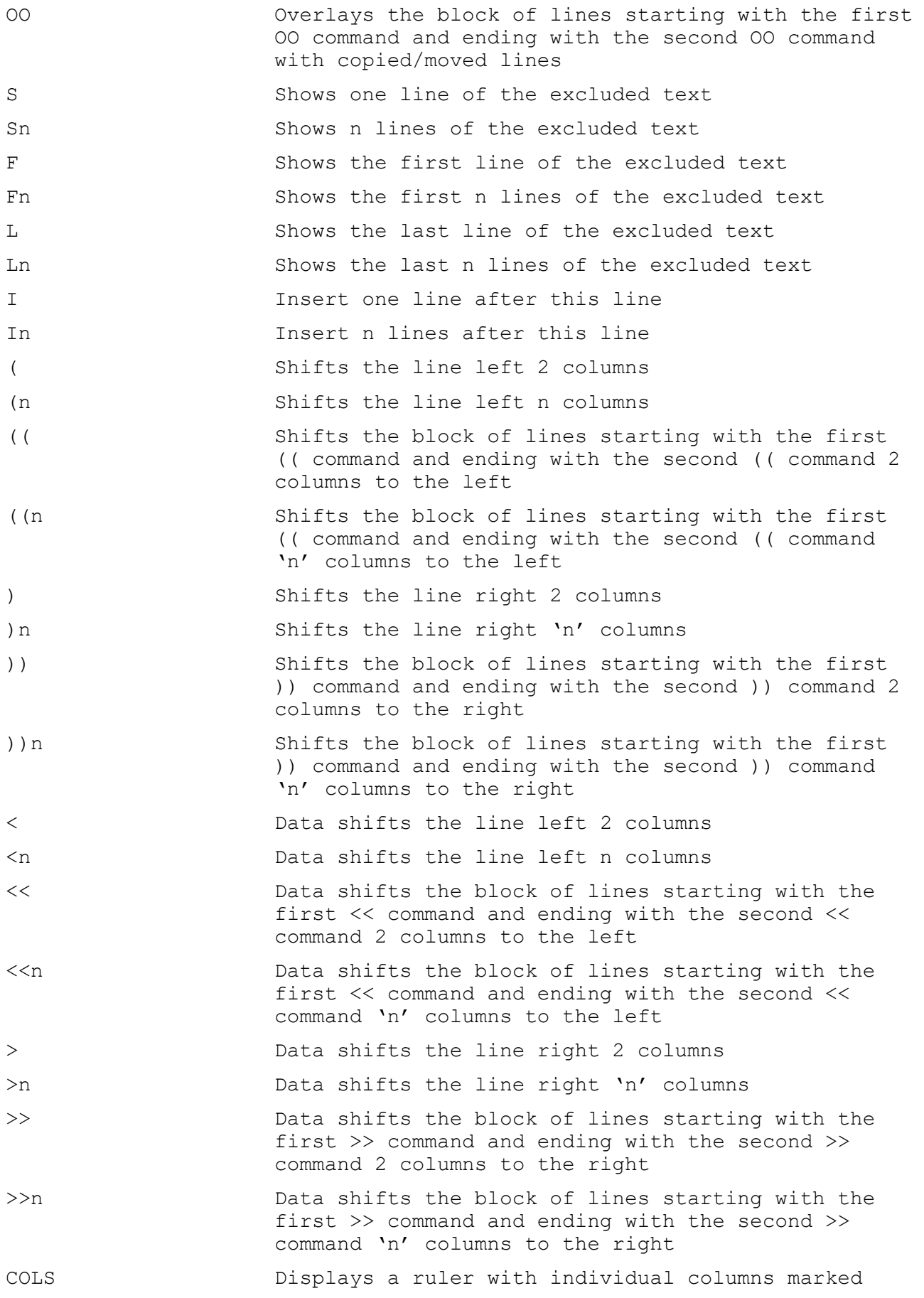

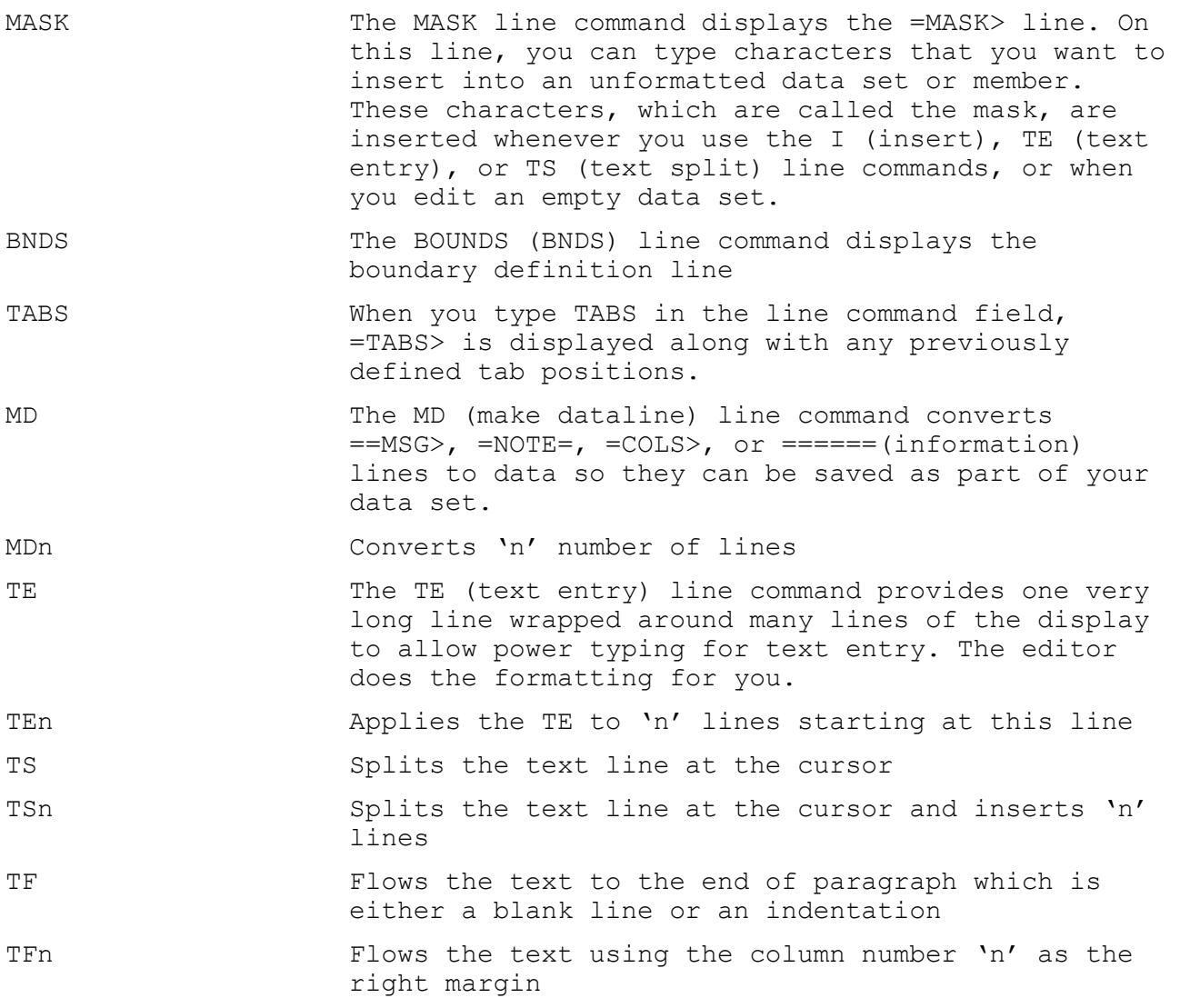

## **Edit Profile**

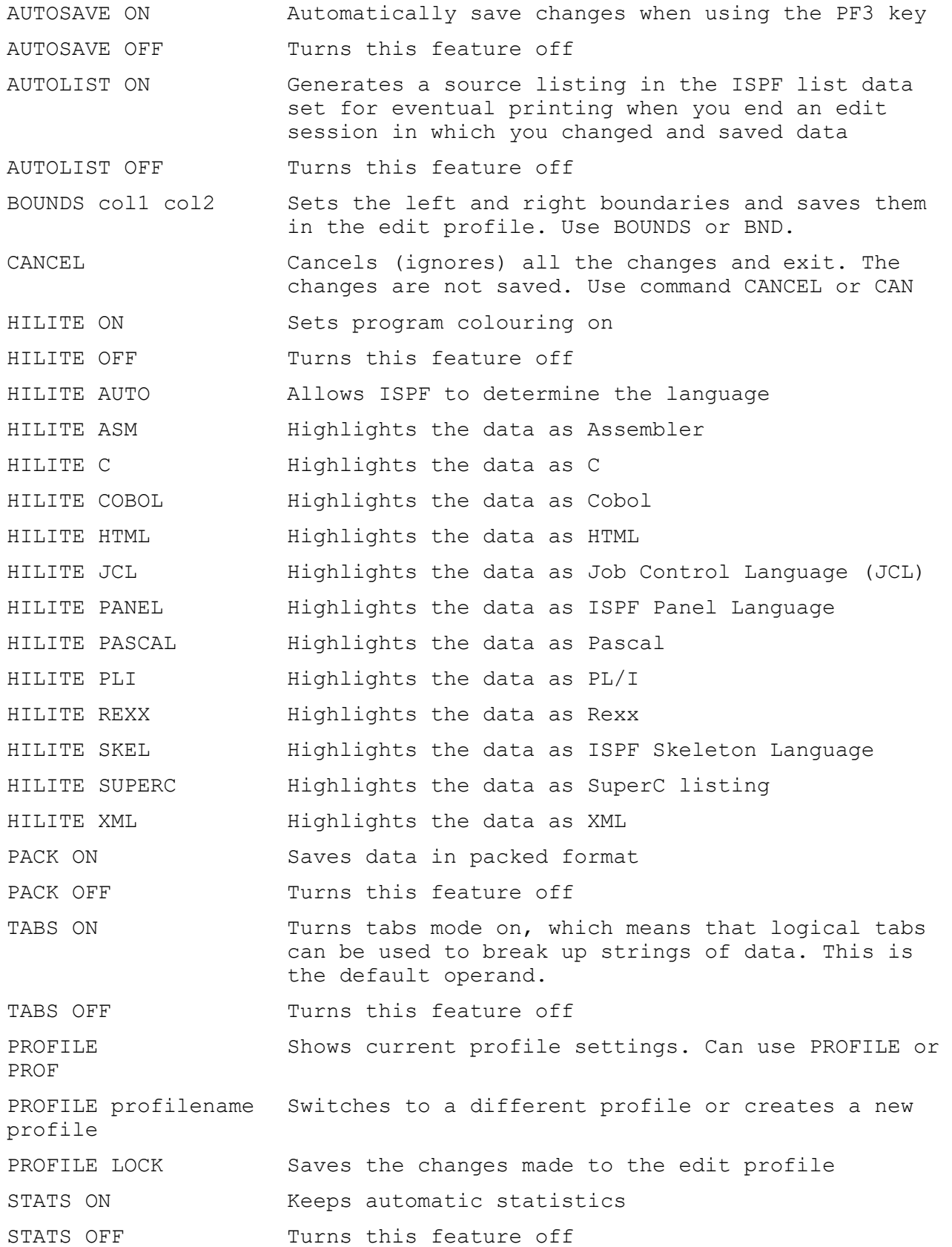

### **Edit Sequence Numbering**

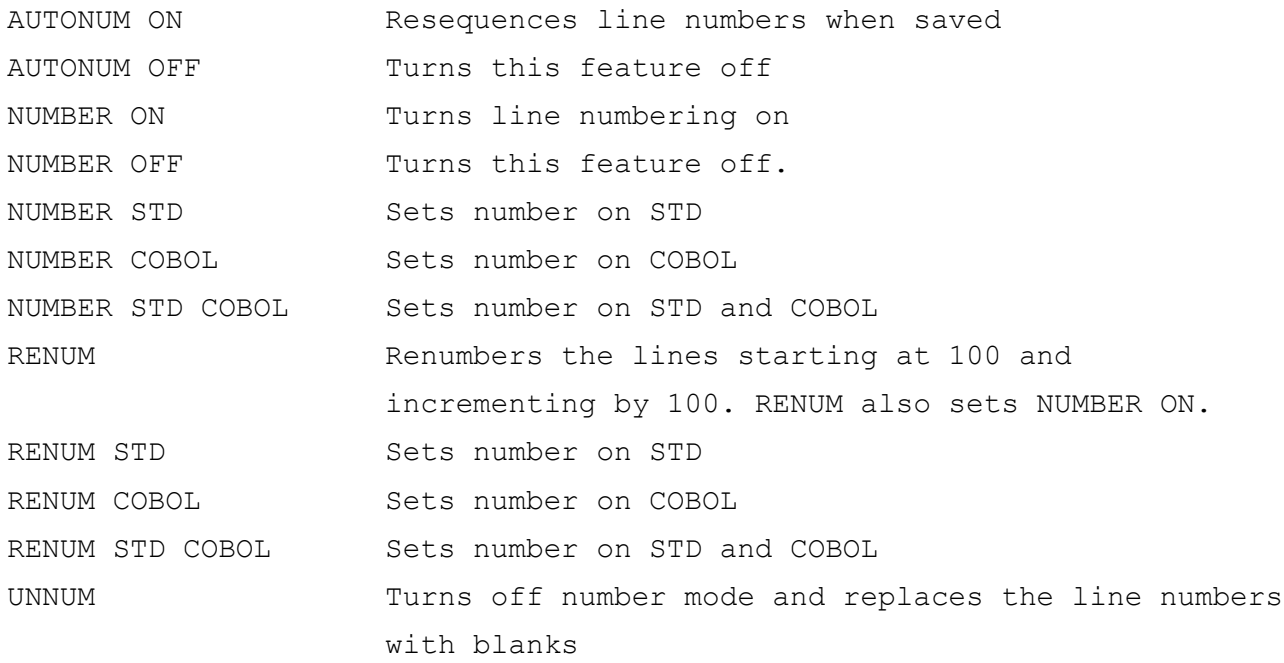

# **Edit Display Modes**

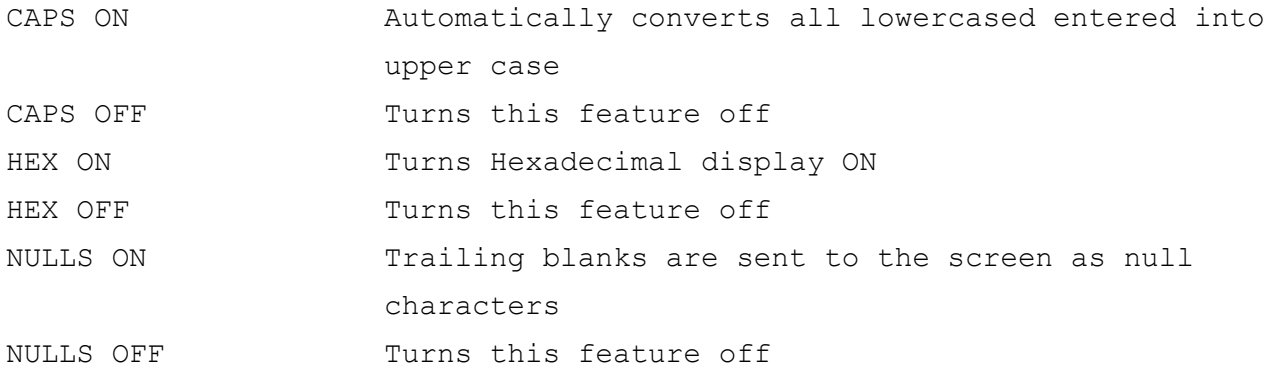

### **Edit Automatic Recovery**

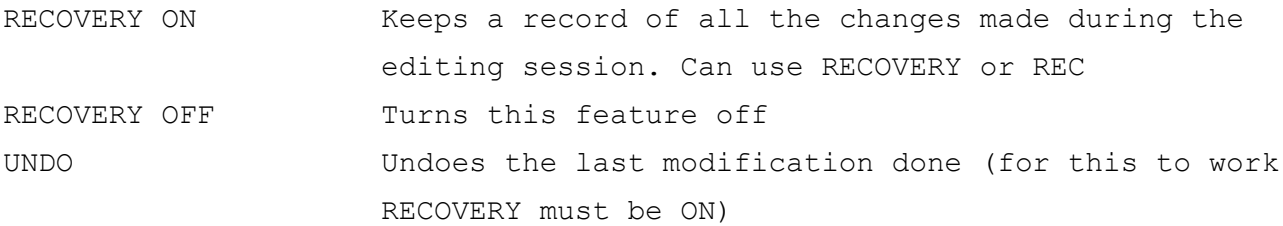